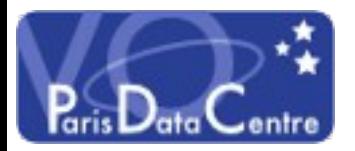

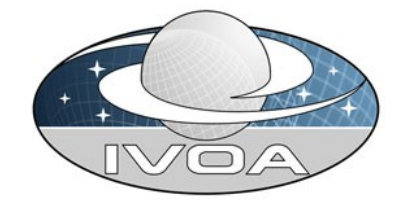

# Validation Levels of VO Services

Automatic Validation and Quality Assurance of VO Services harvested from the Registry

> Renaud Savalle / Pierre Le Sidaner VOParis Data Centre

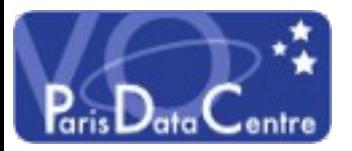

# Validation Levels **Architecture**

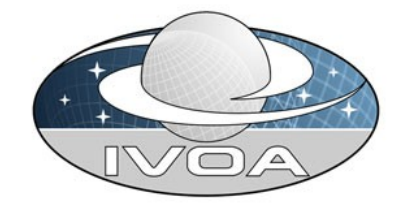

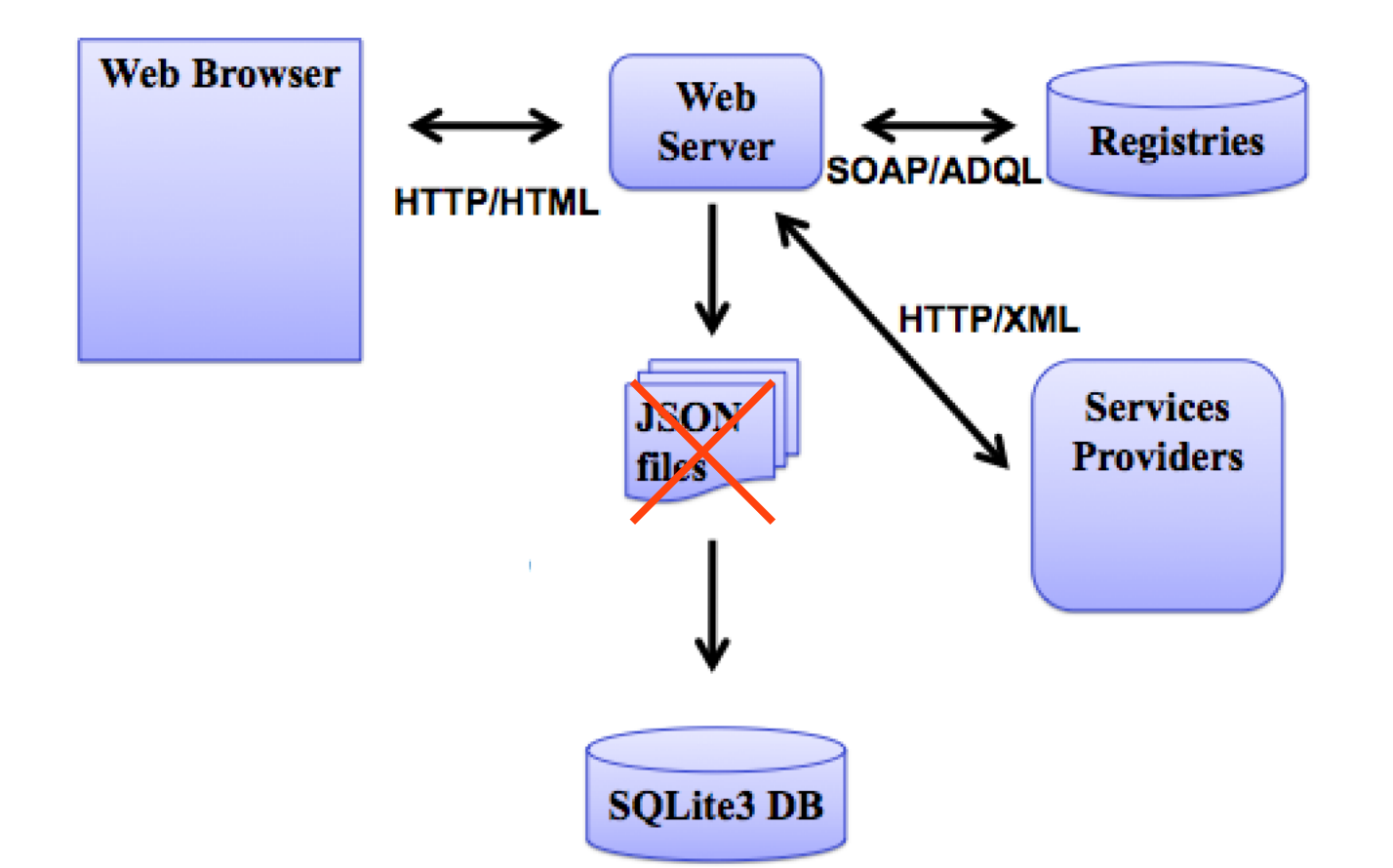

["Validation and Quality Assurance for IVOA Servic](http://www.aspbooks.org/a/volumes/article_details/?paper_id=34708)es" (by Savalle, R.; Le Sidaner, P.; Shih, A.; Normand, J.; Coquatre Zielgen, G. in ADASS XXI - 2011)

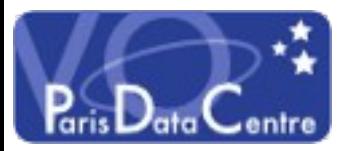

### Validation Levels Process

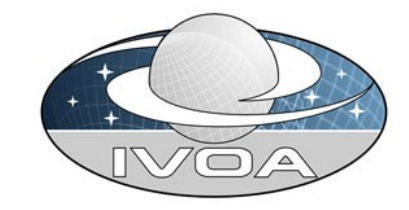

- The list of active services to validate is extracted from a Full Searchable Registry via **SOAP** (for ESAC & Astrogrid registries) or **REST** (for the VOPDC registry)
- The service protocol version is extracted from the registry if present; else a default version is used
- Service arguments are fixed per service, ie not yet extracted from registry (where some curators provide example arguments)
- Service is validated using VOPDC validator (Ops 2)
- Results are consolidated at: <http://voparis-validation.obspm.fr/> Interop Sesto 2015

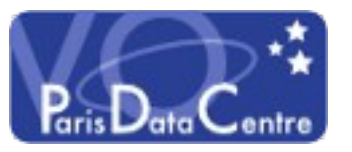

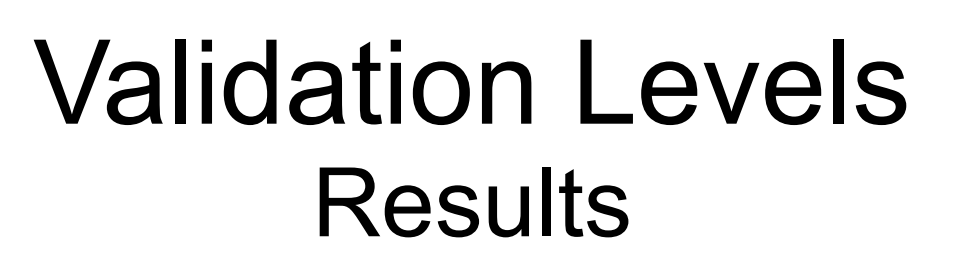

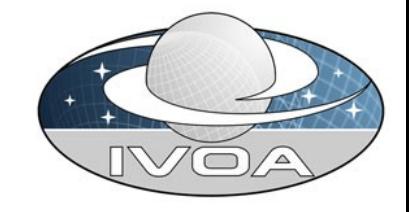

- Services validated: CS, SIA, SSA (since 2011) and TAP (since 2015, TAP validator uses STILTS taplint by M.Taylor). Datalink validator effort started.
- Validation is performed every day (several hours total time – but for TAP: timeout of 10 mins)
- Results are stored in SQLite3 Dbs:
	- $\cdot$  1 DB=1 type of svc, 1 row = 1 svc (ivoid, url)
- If the validation result is unchanged, the column days\_same is incremented
- To browse the results:

<http://voparis-validation.obspm.fr/registry-load2.php>

• To retrieve the SQLite 3 DBs:

Interop Sesto 2015 <http://voparis-validation.obspm.fr/db/>

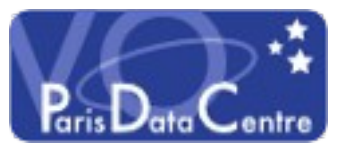

#### Validation Levels Demo: Results

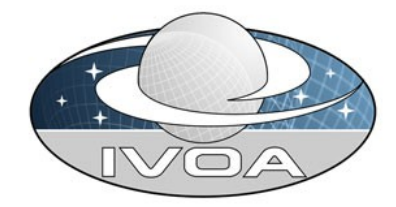

#### <http://voparis-validation.obspm.fr/registry-load2.php>

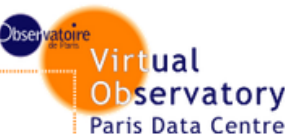

#### **IVOA Services Validator: Results**

Version 1.17 Questions, comments: vo.paris@obspm.fr

This tool displays the results produced by registry-search2 and their statistics. By default only statistics are returned. To display full results check "Display detailed results" in line Display. Among the wailable DBs to use, the ones called results-cron-REGISTRY-PROTOCOL.db are produced every night.

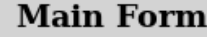

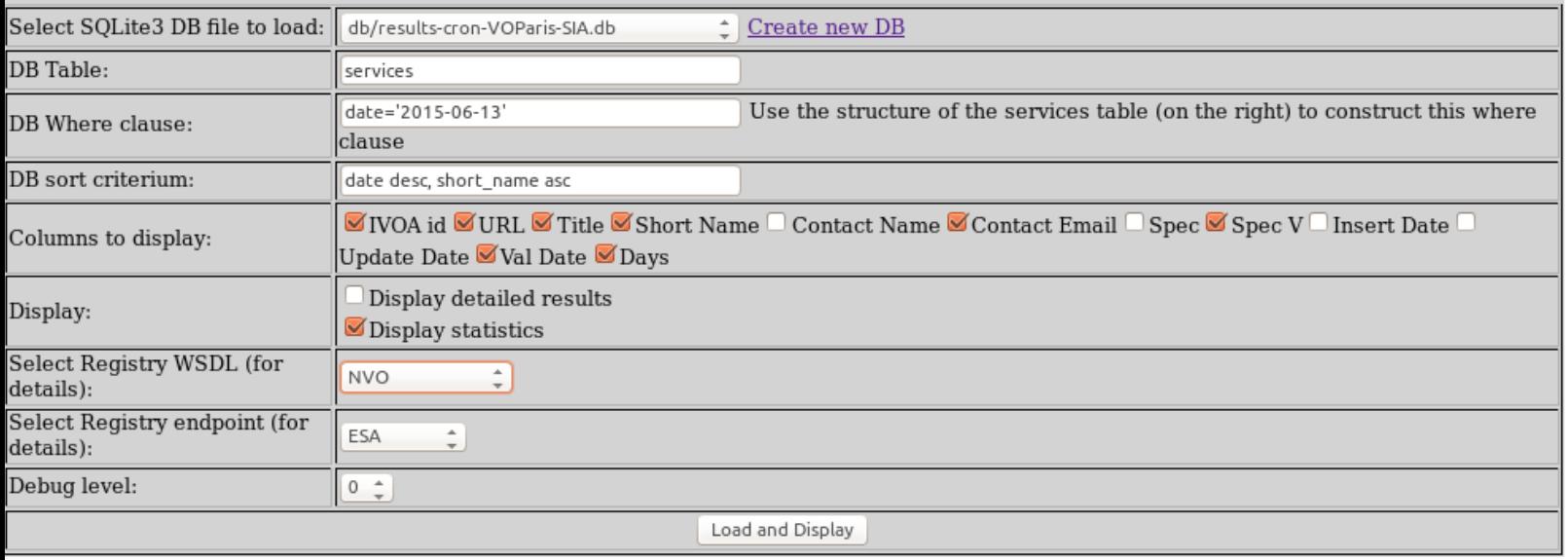

#### **Structure of the services** tables

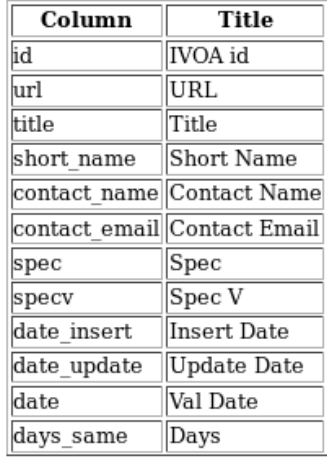

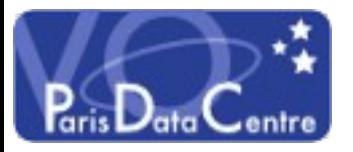

Validation Levels Demo: Results

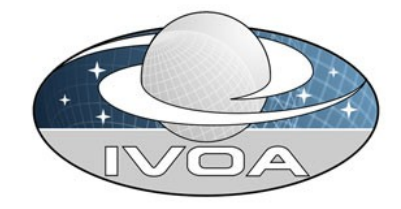

#### Opening SQLite3 DB file db/results-cron-VOParis-SIA.db

Found table services in DB

#### Statistics from SQLite3 DB db/results-cron-VOParis-SIA.db

Services tested (where validator was run and date='2015-06-13'): 205

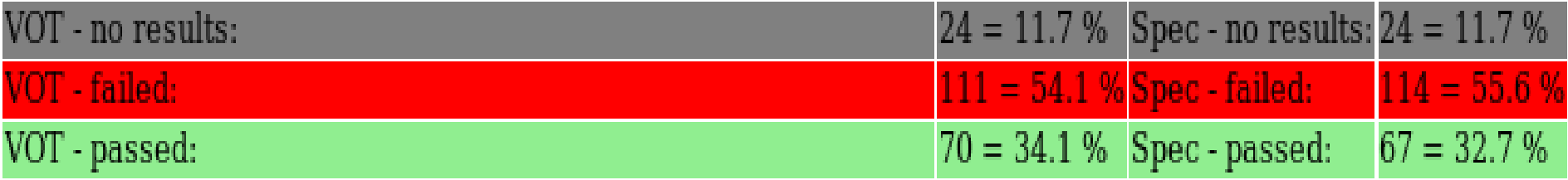

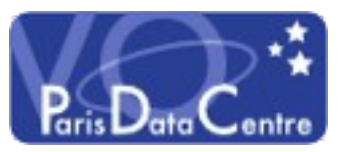

### Validation Levels **Statistics**

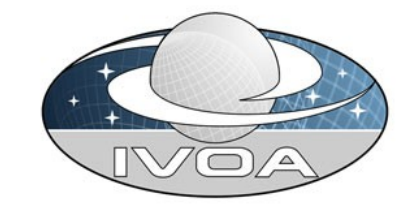

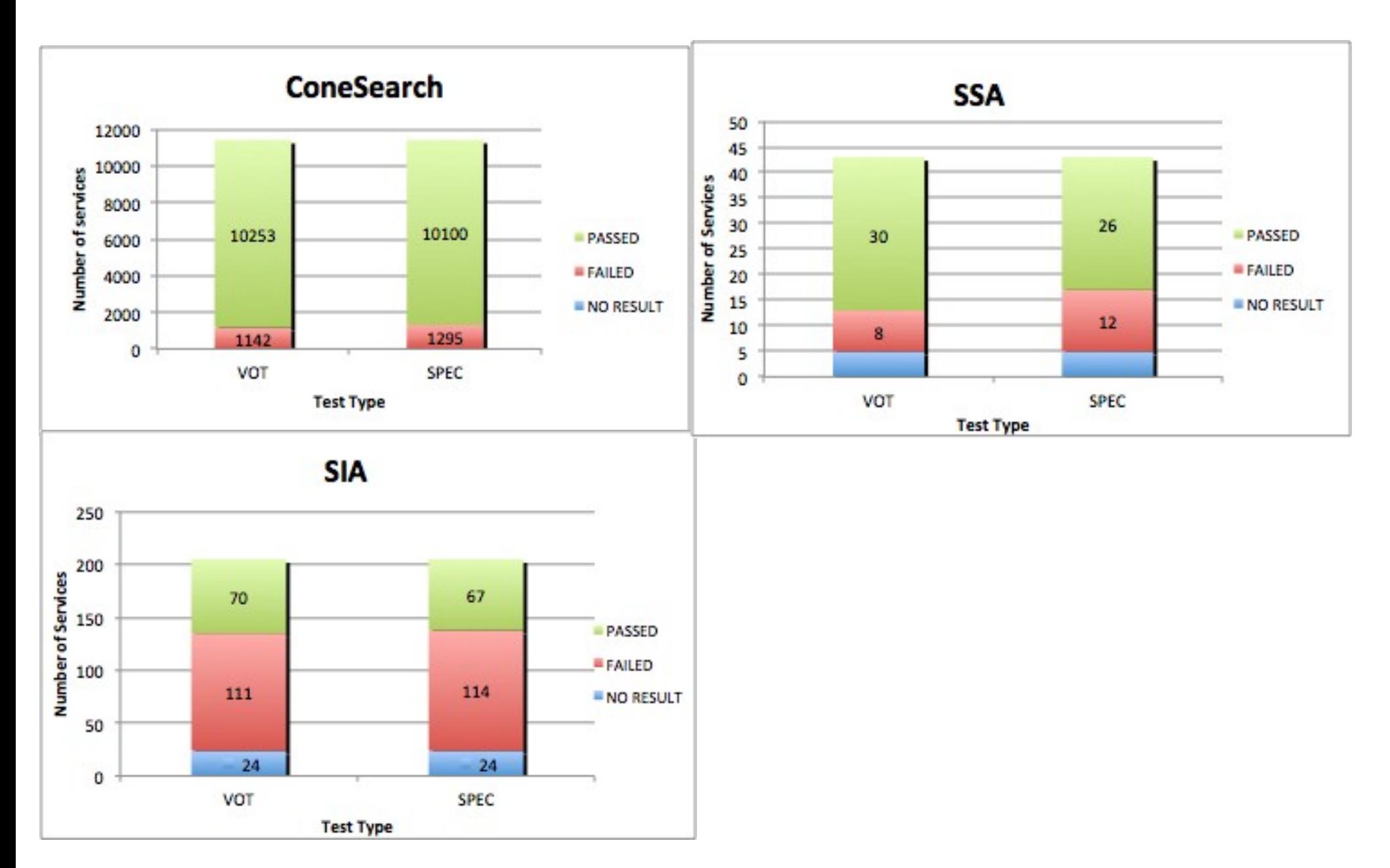

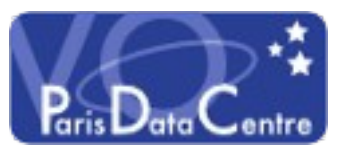

### Validation Levels **History**

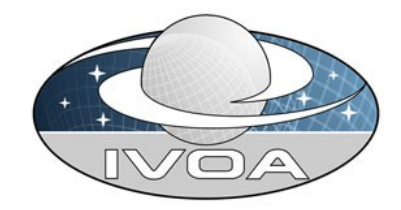

Stats for Cone Search

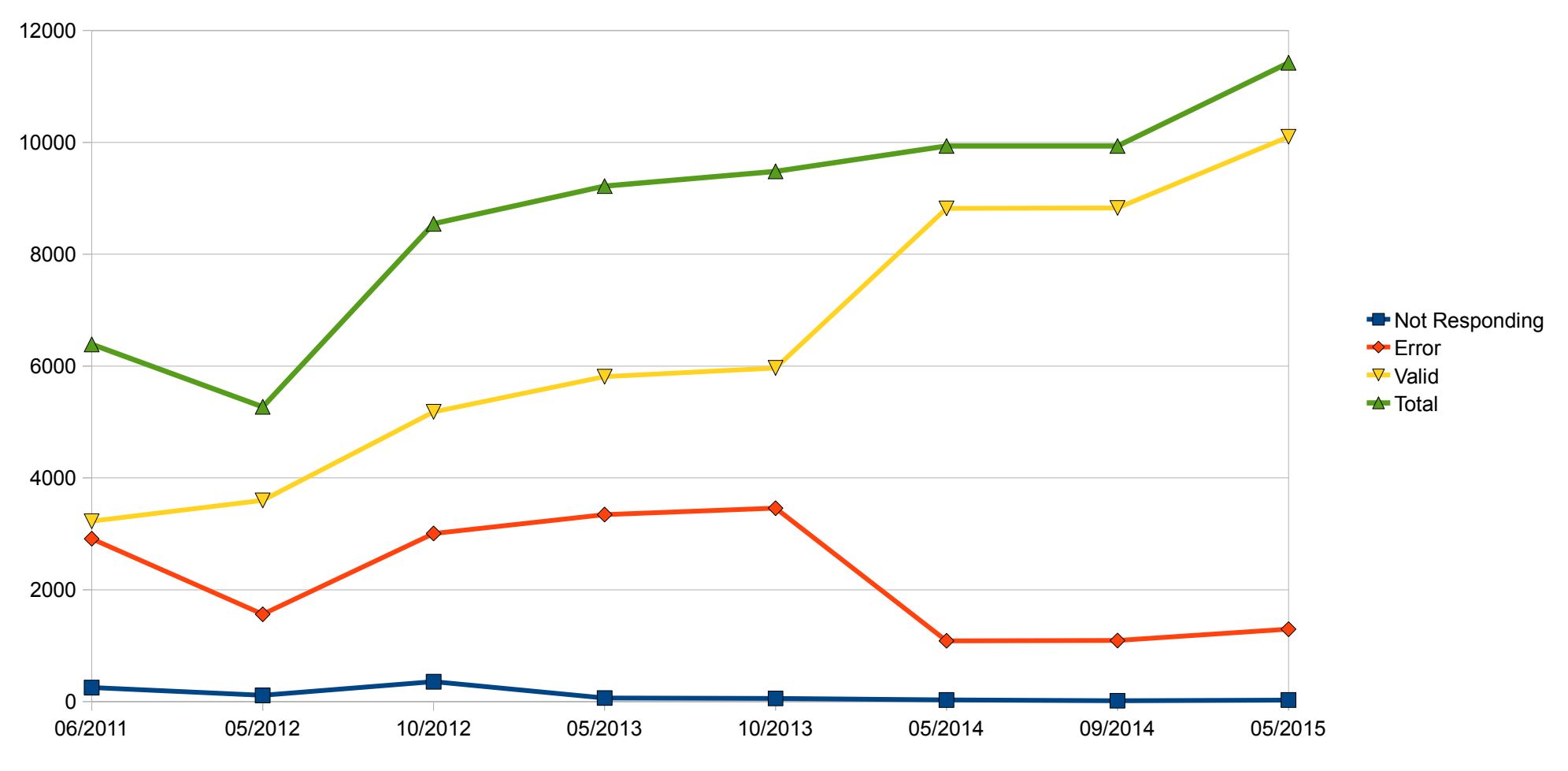

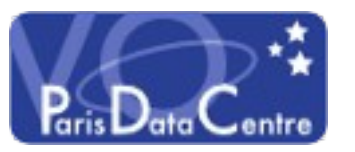

### Validation Levels **History**

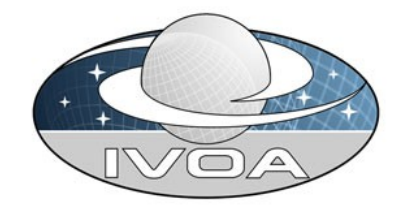

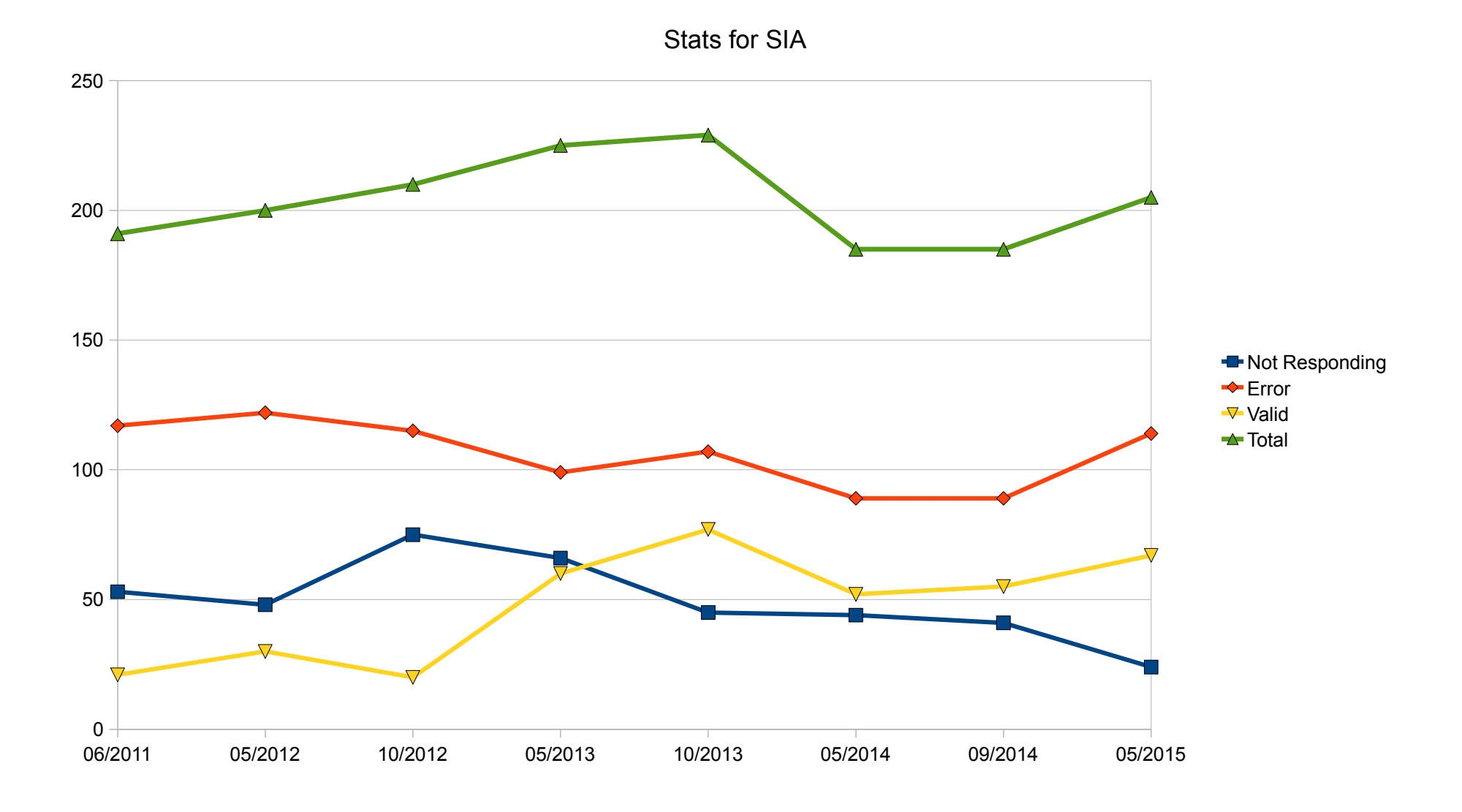

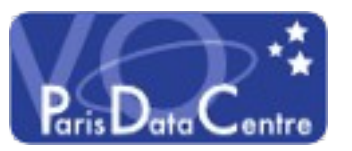

### Validation Levels **History**

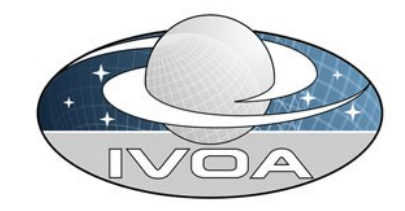

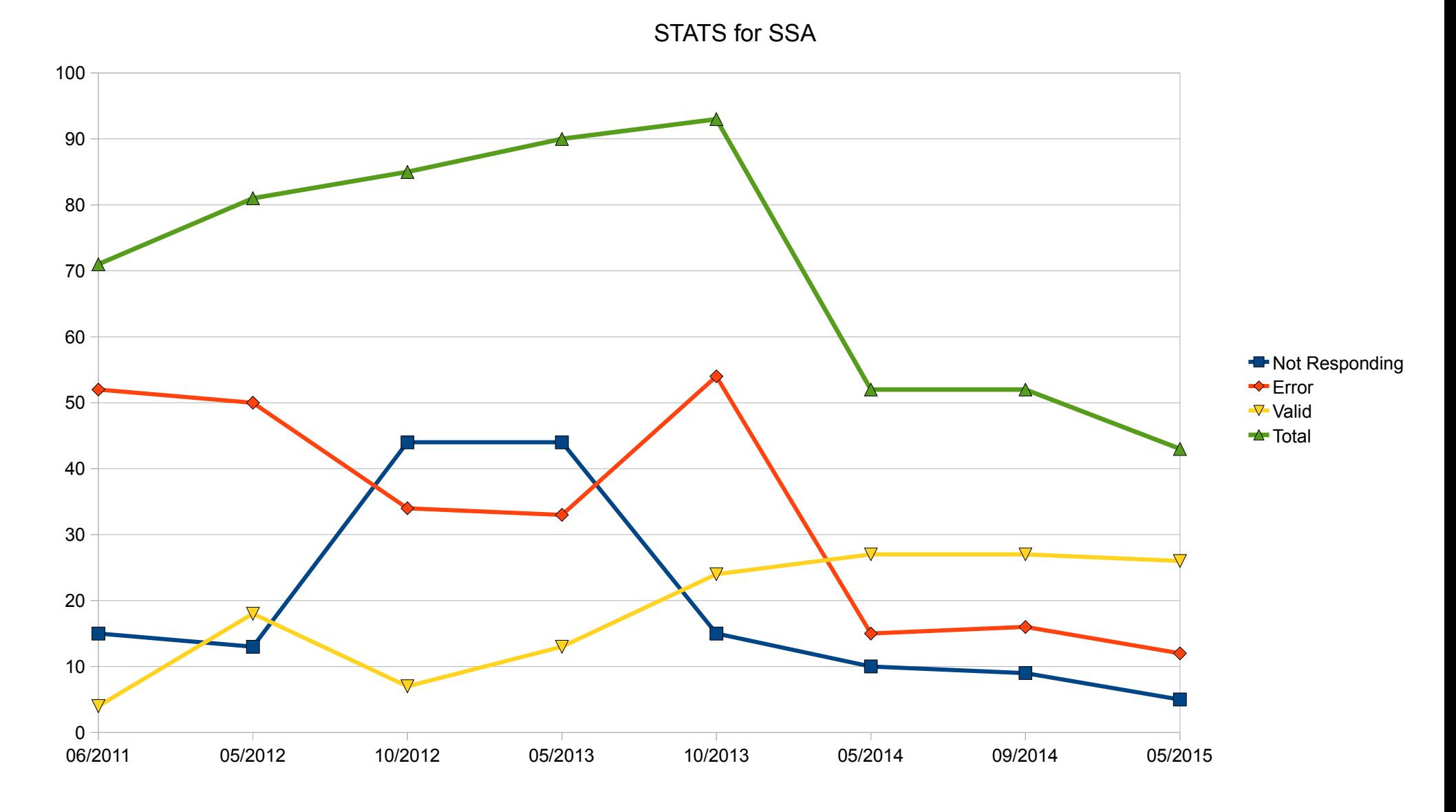

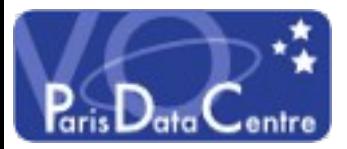

### Validation Levels Demo: Detailed Results

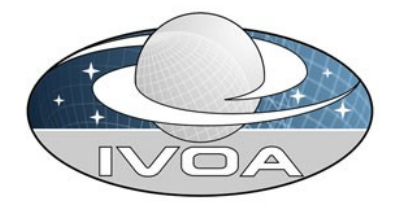

#### <http://voparis-validation.obspm.fr/registry-load2.php>

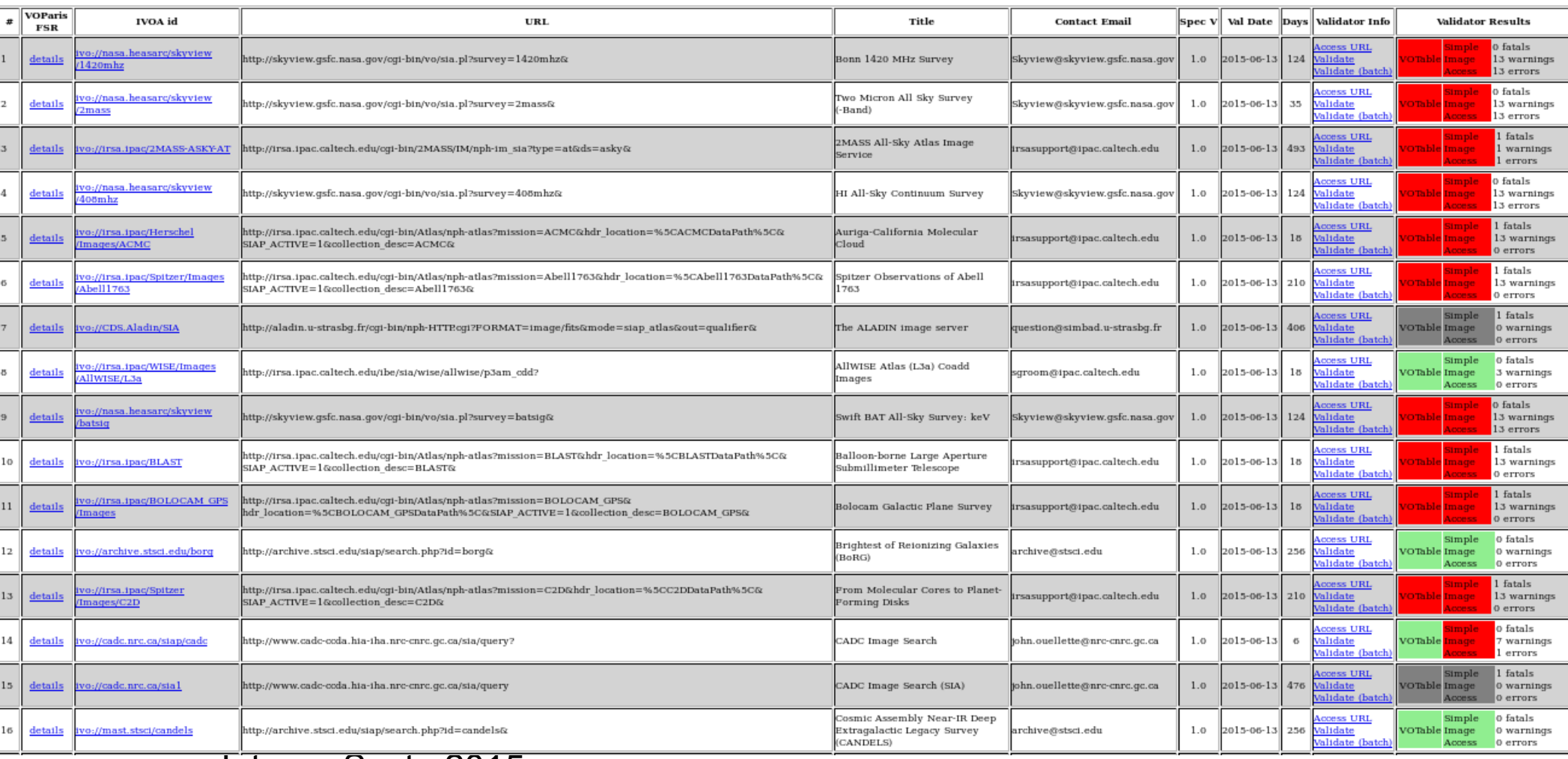

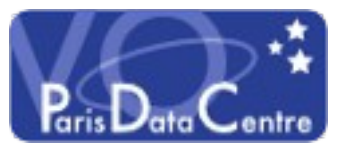

# Validation Levels Exploring a SQLite3 DB

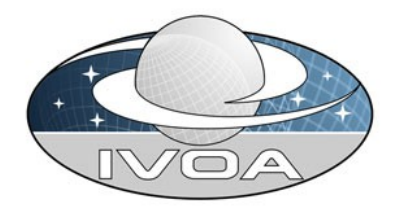

#### <http://voparis-validation.obspm.fr/db/>

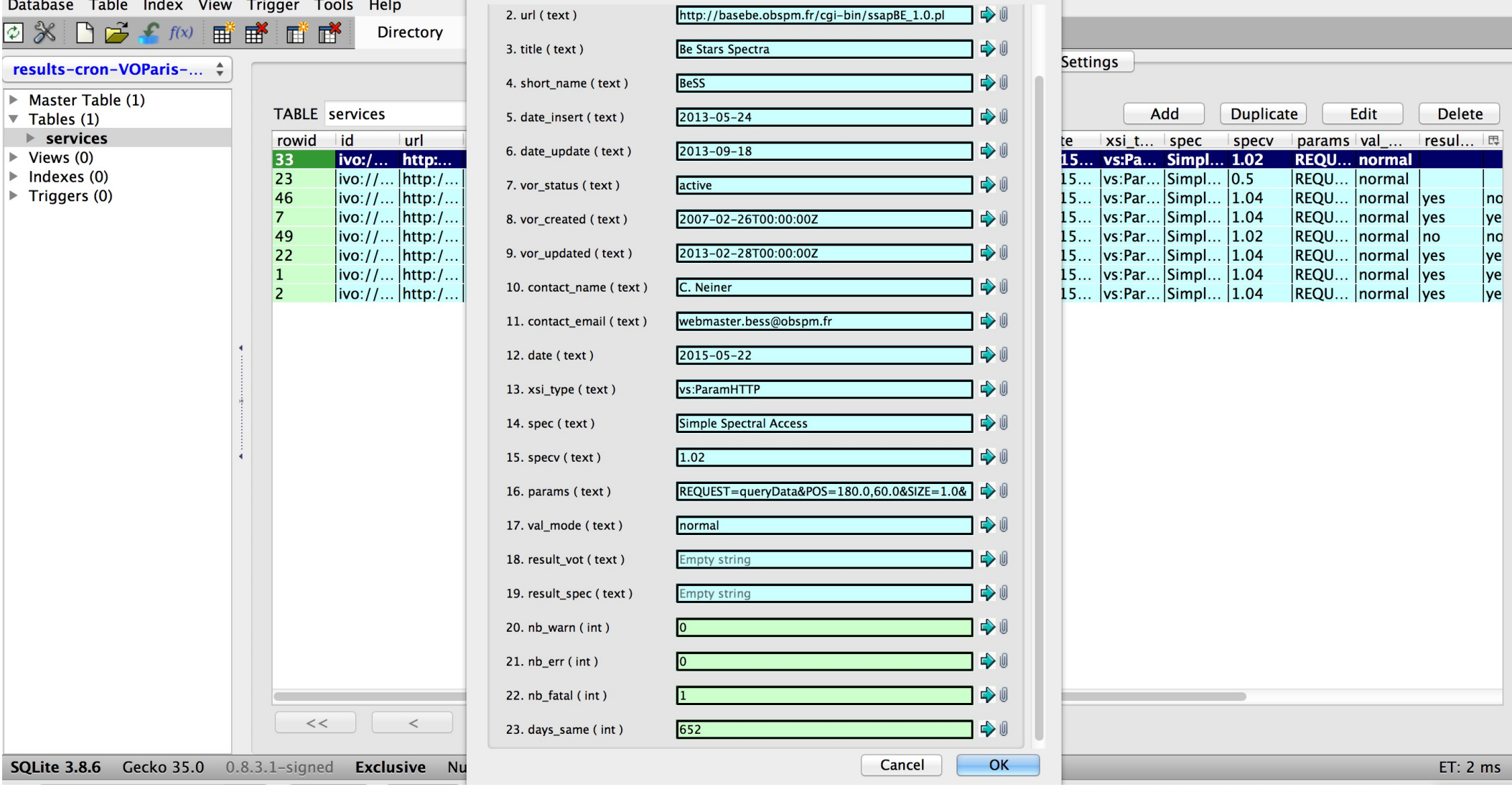

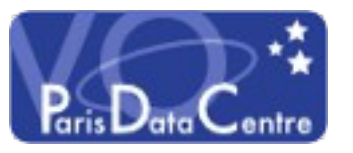

## Validation Levels ...into the Registry

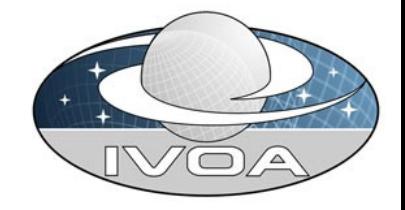

• Definition from http://www.ivoa.net/documents/REC/ResMetadata/RM-20070302.html

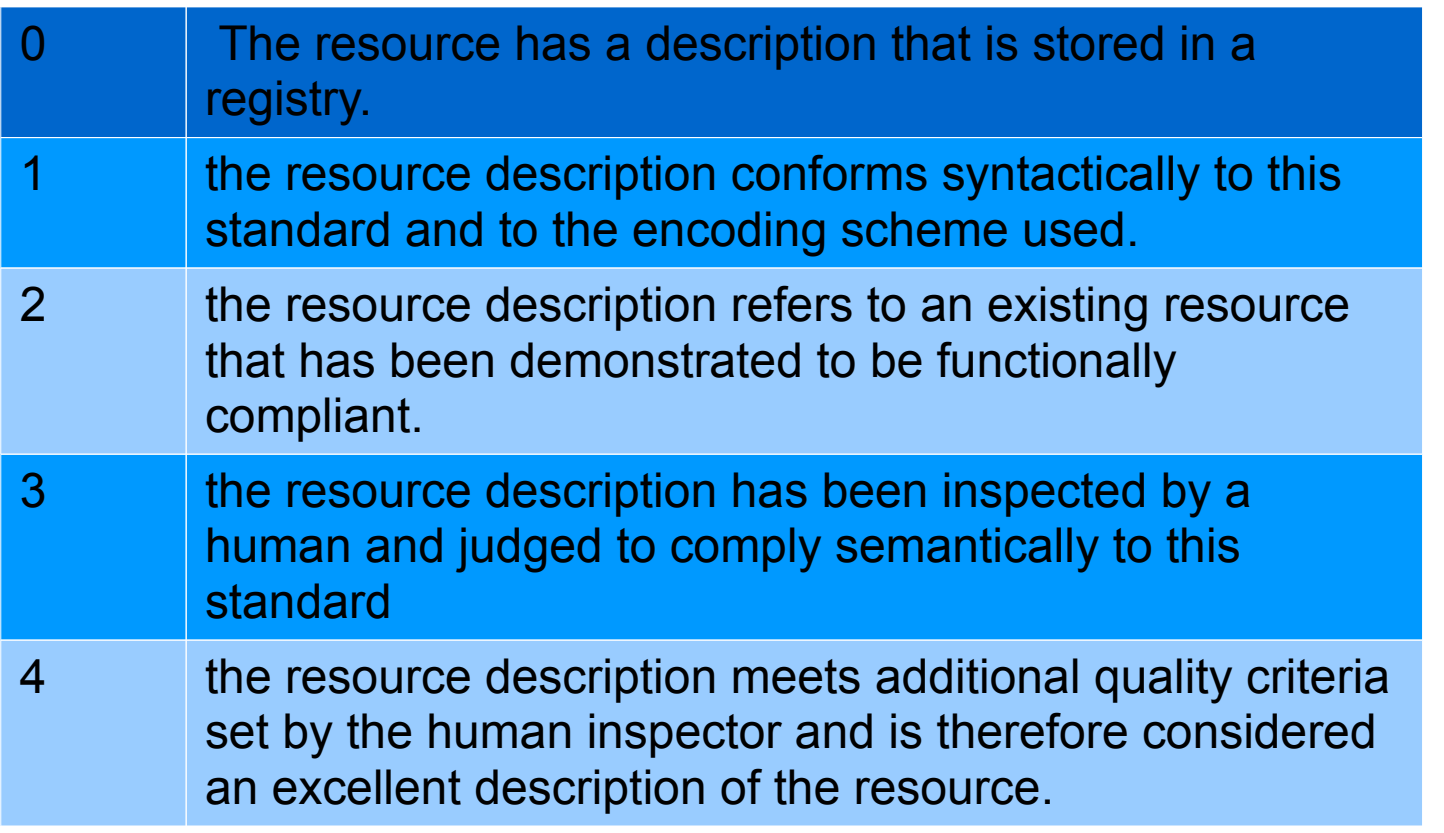

- Implementation using simple TBD heuristic from validator results: Example:
	- $\cdot$  -1 = unknown, 0, 1 OR 2 infered from consistent results for at least 200 days

<http://voparis-validation.obspm.fr/validationlevels.php?dbFile=results-cron-VOParis-SSA.db> http://voparis-validation.obspm.fr/validationlevels.php?dbFile=results-cron-VOParis-SSA.db&format

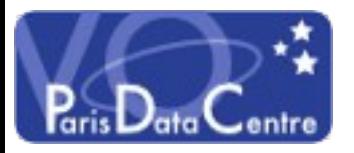

### Validation Levels Actions done

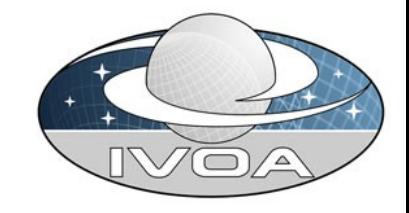

- Every 6 month we contact curators of non responding services to encourage fixing them (semi manually).
- We keep an history of problems found and emails sent.

• For 3 years all non responding service due to: technical problems, wrong registry info are fixed. We are facing issues with test services or non maintained dead services => We have started an action via Exec to change their registry status from active to inactive.

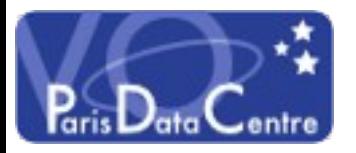

## Validation Levels Lessons Learnt

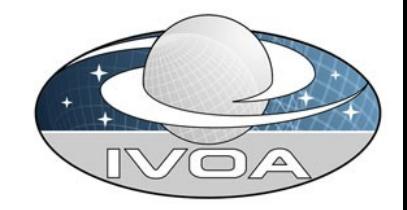

- "Registry is FUN" (Markus) because its unique in several ways
- Services validation is useful
- For providers to test their implementation against the stds
- For registry maintainers, the IVOA to ensure registry quality
- Data quality should help good research and TRUST from astros
- Registry cleaning is NOT FUN but improves quality...
- Feedback loop between validators and providers can be painful but is an essential, virtuous circle => open validator cf talk in Ops 2